## Corrigé de l'exercice 1

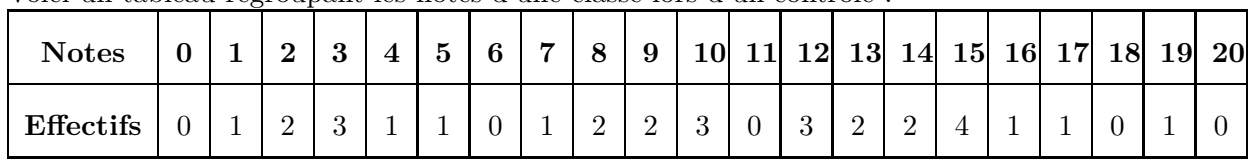

Voici un tableau regroupant les notes d'une classe lors d'un contrôle :

►1. Compléter le tableau ci-dessous afin de regrouper les notes par classes et effectuer le calcul des fréquences arrondies au centième :

Chaque effectif se complète en comptant le nombre d'apparition de chaque note dans le tableau de l'énoncé. Le nombre de notes du contrôle, qui est aussi le nombre d'élèves, est donc de 30.

Pour le calcul des fréquences, on multiplie l'effectif par 100, et on divise par le nombre total de notes, puis il ne faut pas oublier d'arrondir au centième.

Par exemple pour la fréquence des notes dans la première classe :  $\frac{7 \times 100}{20}$  $rac{100}{30} \approx 23,33.$ 

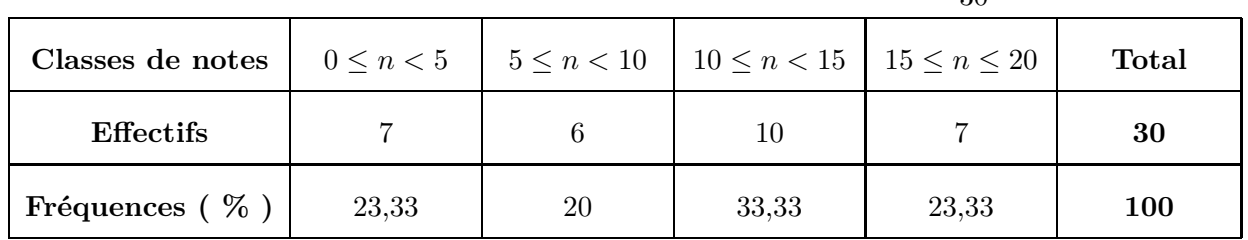

► 2. Combien d'élèves ont une note strictement inférieure à 5 ? Supérieure ou égale à 15 ?

D'après le tableau rempli précédemment, le nombre d'élèves ayant une note strictement inférieure à 5 sont tous les élèves comptés dans les classes situées à gauche de 5. En effectuant le total des élèves de ces classes, on obtient : 7 élèves.

La réponse à la seconde question se fait de même en comptant tous les effectifs des élèves se situant à droite de 15.

Le résultat est donc : 7 élèves.

## Corrigé de l'exercice 2

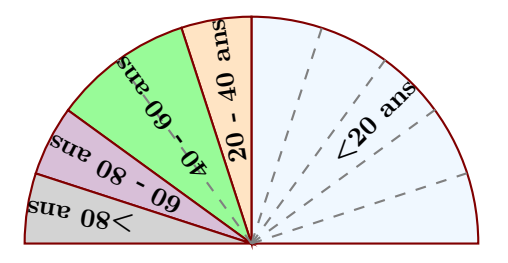

Le diagramme semi-circulaire ci-dessus représente les différentes fréquences des classes d'âges dans une certaine région.

▶**1.** Calculer les fréquences de chaque classe d'âges.

Le diagramme semi-circulaire est partagé en 10 parts symbolisées par des lignes grises en pointillés.

On en déduit que chacune de ces parts représente  $\frac{100}{10} = 10\%$ , puis en comptant le nombre de parts dans chaque classe, on obtient le tableau suivant :

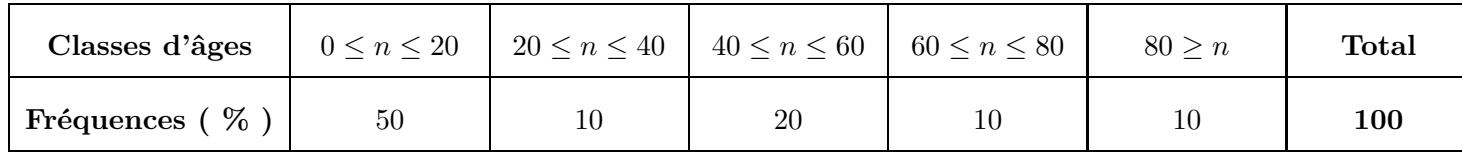

► 2. Sachant que la population étudiée est composée de 35140 personnes, calculer les effectifs de chaque classe d'âges.

Sachant que la classe des moins de vingt ans est composée de 50 % de 35140 personnes, on peut calculer l'effectif concerné :

 $50 \times 35140$ 100  $= 17570.$ 

Avec le même type de calcul, on obtient les effectifs des autres classes, résumés dans le tableau cidessous :

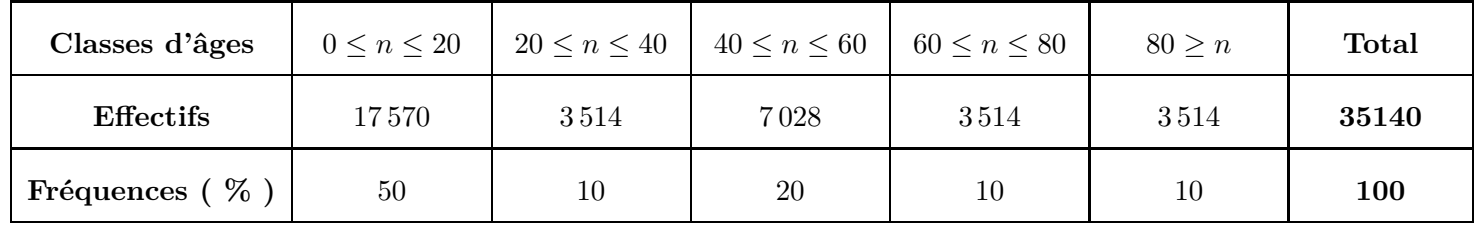

## Corrigé de l'exercice 3

►1. On a demandé aux élèves d'une classe de cinquième combien de temps par semaine était consacré à leur sport favori.

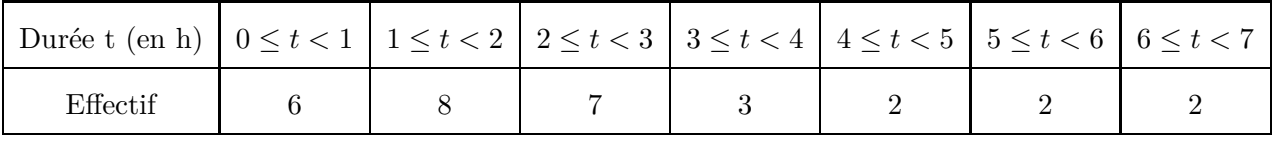

À partir de ce tableau, construire un histogramme pour représenter ces données.

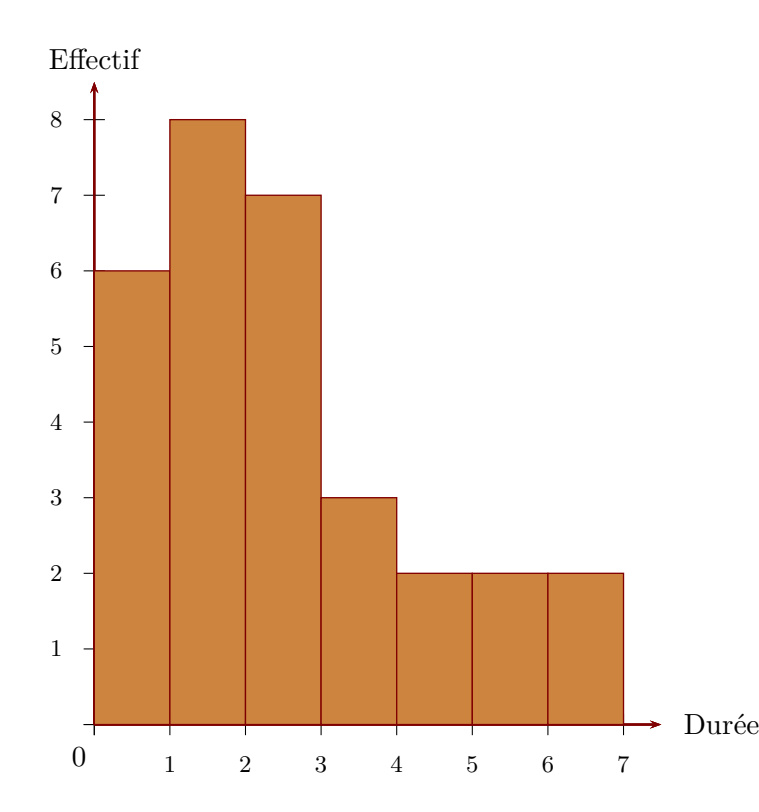

Sur l'axe horizontal, on représente les durées en heures et, sur l'axe vertical, on représente les effectifs.

<span id="page-1-0"></span>► 2. On a demandé aux élèves quel était leur sport préféré. 5 élèves préfèrent le basket-ball, 6 le tennis, 10 le football et 9 le judo. Construire un diagramme circulaire représentant cette répartion. L'effectif total est égal à  $5+6+10+9=30$ . La mesure d'angle d'un secteur circulaire est proportionnelle à l'effectif du sport qu'il représente. Le coefficient de proportionnalité est égal au quotient de l'effectif total par  $360\degree$ c'est à dire  $360\div 30 = 12$ .

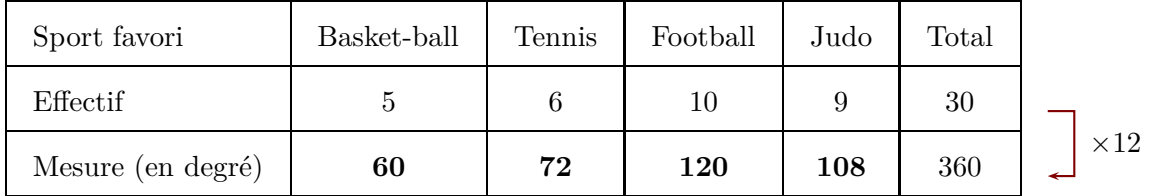

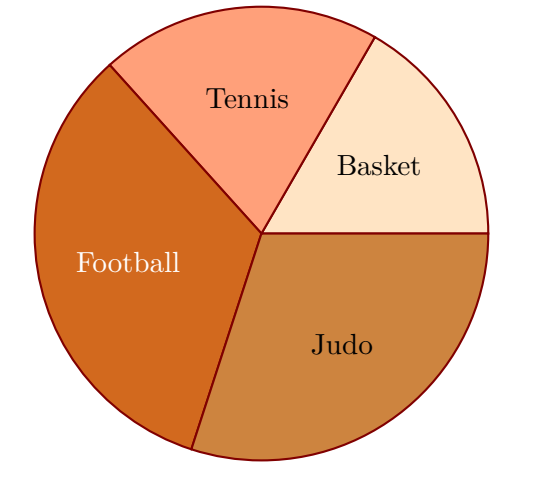

En utilisant les mesures d'angles obtenues dans le tableau de proportionnalité, on trace le diagramme circulaire.